# **Les logiciels pour faire de la 3d**

- ENSEIGNER - Le numérique - Logiciels - Les logiciels pour faire de la 3d -

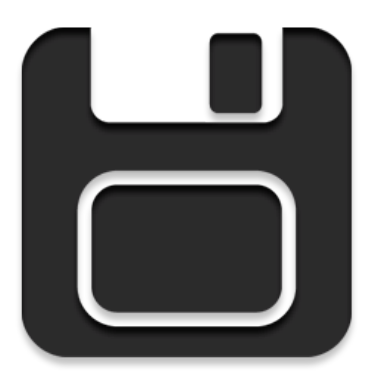

Date de mise en ligne : vendredi 26 janvier 2018

**Copyright © Académie de Lyon, Arts plastiques - Tous droits réservés**

### **Des logiciels de conception 3d, à installer sur pc ou mac :**

**SKETCHUP "make"** , distribué par Trimble : Gratuit dans sa version "make" et en français, un très bon logiciel pour travailler avec ses élèves. Assez simple d'accès et très efficace, on peut l'enrichir en fonctionnalités en rajoutant des plugins qui sont très souvent gratuits et qui permettent de simplifier certaines tâches.

 **Attention** : Dans sa version 2018 Trimble a décidé de ne plus faire qu'une version pro payante pour les versions à installer (pc ou mac).

 **Par contre la société propose une version "sketchup free" uniquement accessible en ligne avec un enregistrement obligatoire pour pouvoir sauvegarder son travail.**

 **Il existe également une version sketchup for school, avec enregistrement avec un compte G suite pour l'éducation. Il faut que votre établissement soit inscrit au programme G suite pour l'éducation.**

**Il n'est désormais plus possible de télécharger sketchup "make" à partir du site de Trimble. La version gratuite "make" n'est plus distribuée.**

 **Il est donc prudent de garder précieusement votre dernière version "make" téléchargée.**

J'ai déjà mis un certain nombre de ressources sur sketchup sur le site, suite au stage de formation de 2015. Ces ressources ont été mises à jour récemment. **C'est par ici.**

Vous trouverez également un tutoriel sur la manière d'utiliser la fonctionnalité "photo adaptée" :

### **C'est par ici**

D'autre tutoriels devraient être mis en ligne [rapidement.](https://artsplastiques.enseigne.ac-lyon.fr/spip/spip.php?article367)

# **[Toutes les in](http://www2.ac-lyon.fr/enseigne/arts-plastiques/spip.php?article173&lang=fr)dications pour une installation sur un réseau scribe sont sur le forum de la DANE.**

**Pcon Planner** : logiciel de conception 3d entièrement gratuit et en français. Surtout orienté vers les designers, architectes et décorateurs d'intérieurs.

 Assez simple à prendre en main pour démarrer et faire des choses simples, il possède également un moteur de rendu photoréaliste intégré.

**Pour consulter le site et télécharger le logiciel, c'est par ici.**

 On trouve de nombreux tutoriaux sur le site. Si vous voulez des ressources en français vous pouvez aller voir les vidéos de Fred Lamy sur sa chaine youtube.Vous y trouverez une bonne douzaine de tutoriaux sur Pcon Planner ainsi que des ressources sur sketchup et twilight render (moteur de rendu photoréaliste gratuit pour sketchup). **[Pour voir la chaine Youtube de Fred Lamy, c'est par ici.](http://pcon-planner.com/fr/)**

**BLENDER** : La référence en matière de logiciel libre et gratuit pour faire de la 3d, mais vraiment complexe et long à [maitriser. Il semble peu adapté à des collégiens et demande](https://www.youtube.com/channel/UCkhi-qU1kKZoVi6TNVTWHjQ/videos) des machines puissantes. Pour les curieux et les courageux.

**Pour télécharger, c'est par ICI**

**BLOCKBENCH** : logiciel 3d assez complet permettant de modéliser en "lowpoly", sorte de version basse définition [de la 3d typique des jeux comme](https://www.blender.org/) Minecraft, pour lequel il est utilisé. On peut modéliser et animer.

 Logiciel gratuit et en français, disponible pour Windows, Linux et MacOS. On le trouve en version installable ou portable (en tout cas pour windows). Il est également disponible en ligne sans inscription. On peut même l'utiliser sur tablette.

Pour le télécharger c'est ici que ça se passe : https://www.blockbench.net/

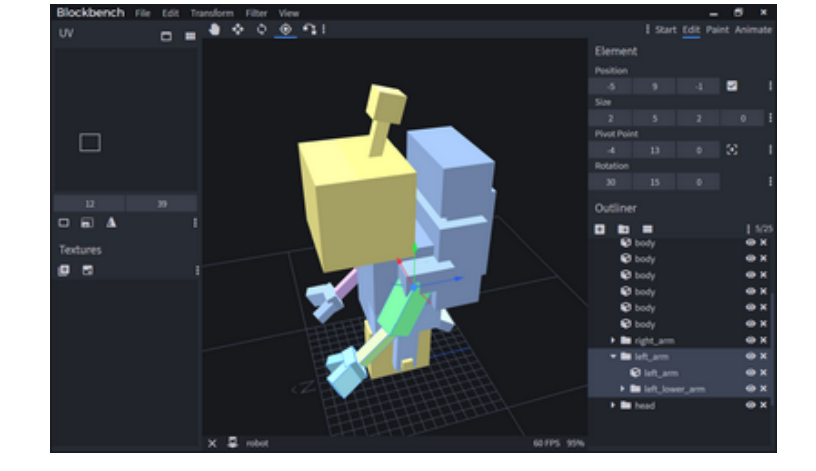

**MagicaCSG** : Petit modeleur 3d, gratuit, libre et très léger, en version portable. Très facile à prendre en main, parfait pour s'initier à la modélisation 3d avec quelques fonctions sympathiques. Possède un système de calque et la possibilité de combiner les formes de bases avec des opérations booléennes. Il possède un petit moteur de rendu photoréaliste intégré. Il a été créé par le même programmeur que magicavoxel (présenté ci-dessous) La dernière version est la 0.0.2.

 [rouge]Fonctionne très bien chez moi sur Windows 10 mais ne fonctionne pas, pour l'instant dans la salle info du collège, en windows 7, pas de solution pour l'instant.[/rouge]

 Attention, actuellement on ne peut plus le télécharger sur le site si on ne souscrit pas à un plan "patreon". Cela consiste à s'engager à donner une toute petite somme d'argent tous les mois pour soutenir le développeur. Le logiciel est en plein développement.

Il se télécharge **ICI**

capture d'écran :

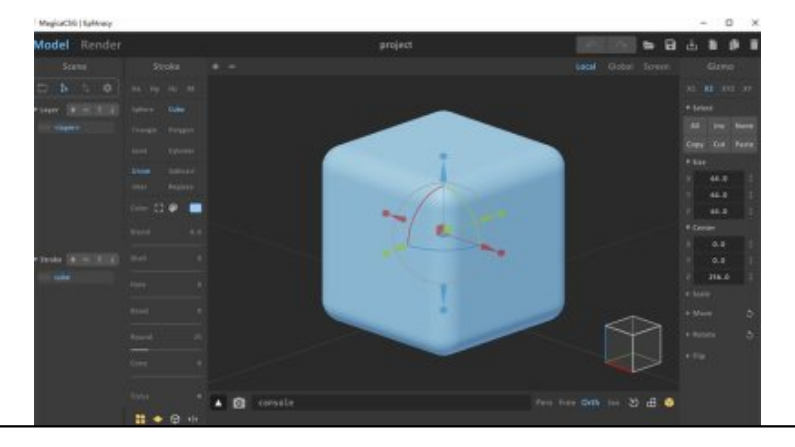

# **Pour faire du pixel art en 3[d :](https://artsplastiques.enseigne.ac-lyon.fr/spip/IMG/jpg/magicacsg-0.0_2.jpg)**

**MagicaVoxel** : logiciel gratuit et en anglais (des traductions sont en cours, dont le français) mais très simple d'accès. Une bonne solution pour s'initier à la 3d de manière simplifiée tout en obtenant des résultats sympathiques. Ne nécessite pas d'installation, le logiciel se lance depuis l'exécutable présent dans l'archive téléchargée et décompressée. Les élèves peuvent donc l'avoir sur une clef usb. Existe pour mac et pc. La dernière version est la 0.99.7.0(beta) Le logiciel s'est légèrement complexifié ces derniers mois mais reste très facilement abordable tout en permettant d'obtenir des résultats de plus en plus impressionnants. La dernière version intègre maintenant un petit module d'animation.

### **Pour télécharger le logiciel c'est par ici.**

 [rouge]Pour le faire marcher dans une salle info sous windows 7, il faut rajouter une dll dans le répertoire racine du logiciel : vcomp140.dll[/rouge]

 [Vous pouvez la télécharger ici :](https://ephtracy.github.io/)

https://artsplastiques.enseigne.ac-lyon.fr/spip/local/cache-vignettes/L64xH64/zip-f045b.svg

Vous trouverez une formation assez complète sur une version relativement récente, complètement gratuite, réalisée par Fred Lamy, sur le site **Tuto.fr** (nécessite une inscription)

**Une chaine Youtube avec des tutoriels en français très bien réalisés par Philippe Andrieu**, merci à lui de m'avoir signalé son existe[nce. Sa](https://fr.tuto.com/magicavoxel/decouvrez-gratuitement-magicavoxel,115551.html) chaine s'appelle "Phil Sky", vous la trouverez ici :

**https://www.youtube.com/channel/UCumjQl3kgGymcJYeFsuV29g**

Lien direct vers la playlist sur "MagicaVoxel" :

**https://www.youtube.com/watch?v=LMRw85LAwh8&list=PLLiNOmSR3ep1cIj\_Gm\_4OyvIHo9GnCM6j**

Deux excellentes chaines Youtube de tutos anglophones :

**[https://www.youtube.com/c/ArtChanny97/videos](https://www.youtube.com/channel/UCumjQl3kgGymcJYeFsuV29g)**

**[https://www.youtube.com/c/PedroCasavecchia/videos](https://www.youtube.com/watch?v=LMRw85LAwh8&list=PLLiNOmSR3ep1cIj_Gm_4OyvIHo9GnCM6j)**

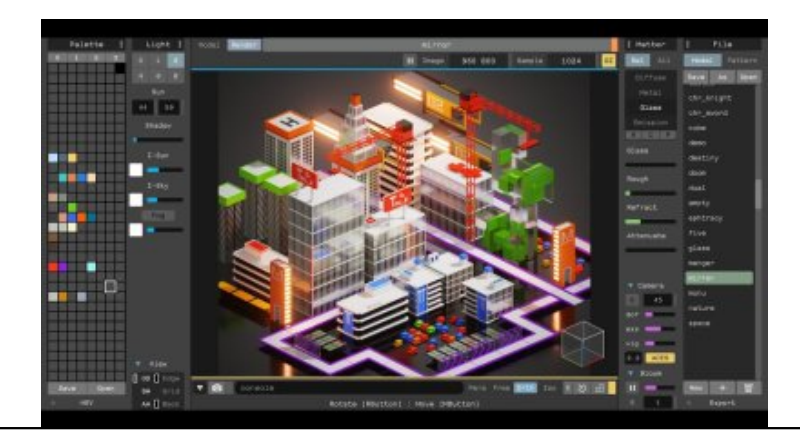

### **Faire de la 3d en ligne :**

Il existe de nombreux sites qui vous proposent de créer des modèles 3d en ligne, en voici quelques uns :

**sketchup free** : Il est maintenant obligatoire de se créer un compte.

**Vectary** : création d'un compte obligatoire

**Tinkercad** : Plateforme de la société Autodesk, en français, assez facile d'accès pour des débutants.

 [Quelques tutor](https://www.sketchup.com/products/sketchup-free)iels en français sont consultables sur youtube : **par exemple ici**.

 **3d slash** : s'initier à la 3d façon pixel art 3d, en français, gratuit dans une version un peu limitée. Parfait pour les [plus jeun](https://www.vectary.com/)es, cycle 2 ou 3.

### **[C'est par i](https://www.tinkercad.com/#/)ci.**

 **BLOCKBENCH** : Comme expliqué plus haut Blockbench est [accessible en lign](https://www.youtube.com/watch?v=KHKdS5S6YMI)e, en français et sans inscription, ici : https://www.blockbench.net/

### **Des logiciels gratuits pour faire de la sculpture virtuelle :**

**Sculpt GL** : Une solution gratuite et en français, sans obligation de créer un compte, avec possibilité d'enregistrer son travail pour le retravailler à la maison. Merci à Etienne Buet pour cette découverte. Pour accéder à l'application c'est par **ICI**

**Meshmixer** : logiciel gratuit et en anglais édité par la société Autodesk. Assez simple, on peut sculpter des formes de bases ou modifier/assembler/méla[nge](https://stephaneginier.com/sculptgl/)r des modèles existants. **Pour télécharger c'est par ici.**

 **Créer facilement des personnages en 3d :**

**MakeHuman** : logiciel gratuit permettant de créer et personnaliser des personnages en 3d. Beaucoup de paramètres utilisables pour créer et modifier des corps à partir de bases prédéfinies. Attention le point de départ est toujours un corps nu, qu'on peut ensuite habiller. Éventuellement intéressant pour créer des modèles de corps dans de nombreuses positions ou situations mais peut poser des problèmes à cause de la nudité. **Pour les curieux c'est par ici.**

# **C'est pas vraiment de la 3d mais ça peut servir d'introduction**

**Icograms 3d Map Designer** : Un petit service en ligne très pratique pour créer une scène en 3D iséométrique très simplement, simplement en utilisant des blocs prédéfinis. Il a l'avantage de fonctionner sans inscription, tout en permettant de sauvegarder son travail en cours si on le souhaite. Voir la présentation du service sur le site ticeman.fr **Lien direct vers le site**